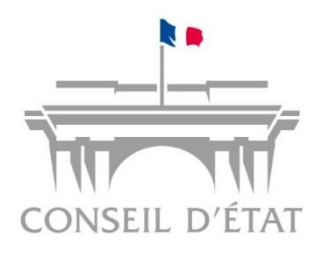

## **DOSSIER DE PRESSE**

# **Télérecours citoyens : Une application pour saisir le juge administratif par internet**

**Conférence de presse** mardi 26 mars 2019

**Contacts presse :** Xabi Velazquez : 01 72 60 58 34 / 06 84 32 77 53 - [xabi.velazquez@conseil-etat.fr](mailto:xabi.velazquez@conseil-etat.fr) Paul Parikhah : 01 72 60 58 31 / 06 24 72 42 86 - [paul.parikhah@conseil-etat.fr](mailto:paul.parikhah@conseil-etat.fr) Carmela Riposa : 01 72 60 58 35 / 06 84 32 95 42 - [carmela.riposa@conseil-](mailto:carmela.riposa@conseil-etat.fr)etat.fr

## **SOMMAIRE**

## **Saisir la justice administrative en quelques clics***, p. 4*

- − **Une application intuitive pour réaliser en ligne toutes les opérations***, p. 4*
- − **De nombreux avantages pour le justiciable***, p. 4*
- − **Ce qu'ils pensent de Télérecours citoyens***, p. 5*

### **Télérecours citoyens en images***, p. 6*

- − **3 étapes pour déposer un recours***, p. 6*
- − **Accéder à son dossier en ligne après un dépôt papier***, p. 9*
- − **Consulter tous ses recours***, p. 10*

### **La justice administrative, une justice du quotidien***, p. 11*

- − **Juger tous les litiges opposant les citoyens et l'administration***, p. 11*
- − **La carte des juridictions***, p. 11*

## **Saisir la justice administrative en quelques clics**

Désormais, chaque citoyen, entreprise ou association, peut saisir le juge administratif, grâce à l'application internet Télérecours citoyens, accessible via le site de téléprocédures : [www.telerecours.fr.](http://www.telerecours.fr/) En quelques clics, il est désormais possible de déposer tous les recours ne nécessitant pas d'avocat, auprès des tribunaux administratifs, des cours administratives d'appel ou au Conseil d'État.

**Près de 90 000 recours annuels, actuellement déposés par voie postale ou à l'accueil d'une juridiction, pourraient ainsi être dématérialisés.**

#### **Une application intuitive, pour réaliser en ligne toutes les opérations**

Après avoir créé son espace personnel, un particulier peut désormais, 24h sur 24 et7 jours sur 7:

- > déposer un recours en ligne et téléverser les pièces nécessaires ;
- $\triangleright$  suivre l'avancée de son dossier (réception des pièces, confirmations...) et en être informé en temps réel par courriel ;
- connaître la date de l'audience ;
- $\triangleright$  connaître la décision de la juridiction ;
- $\triangleright$  ... et à chaque étape, communiquer avec sa juridiction.

Chaque requérant peut également retrouver sous forme de résumé synthétique sa ou ses requêtes en cours, mais aussi les éventuels appels de décisions. Pour ceux ayant déjà transmis leur requête en version papier, il est également possible de demander à sa juridiction de suivre son recours en ligne.

#### **Télérecours citoyens n'est pas obligatoire, il s'agit d'un moyen supplémentaire pour faciliter la saisine du juge administratif**

 $\rightarrow$  il est toujours possible de déposer un recours par voir postale ou en se rendant directement à l'accueil de sa juridiction

Élaboré avec des usagers et des associations, l'application au fonctionnement intuitif, propose de nombreuses aides contextuelles, afin de guider le requérant ou l'éclairer sur certains termes utilisés.

Expérimentée depuis mai 2018 dans les tribunaux administratifs de Cergy-Pontoise, Melun et au Conseil d'État, l'application a ensuite été généralisée sur tout le territoire fin novembre. Elle a pu s'enrichir de nouvelles fonctionnalités telles que les transmissions de dossiers entre juridictions, le dépôt par les mandataires ou les requêtes collectives.

#### **De nombreux avantages pour le justiciable**

Télérecours citoyens permet :

- > un dépôt de recours plus rapide, simple et sécurisé ;
- une communication directe et facilitée avec la juridiction ;
- $\triangleright$  une traçabilité de chaque action
- $\triangleright$  une gestion des dossiers plus efficace et plus fluide par les juridictions;
- des économies d'affranchissement et de photocopies.

#### **Quelques chiffres (du 1er décembre 2018 au 28 février 2019)**

**2 065** recours déposés par Télérecours citoyens (soit environ **700 par mois**) **7,5 %** des recours éligibles ont été déposés par le biais de Télérecours citoyens entre décembre 2018 et février 2019. Pour le seul mois de février, ce chiffre s'élève à **9,5 %** Dans **87 %** des cas, il s'agit de particuliers.

À cela s'ajoutent tous les utilisateurs qui ont basculé dans Télérecours citoyens pour poursuivre une instance introduite en papier ou pour produire une défense (**4 980** dossiers).

#### **Ce qu'ils pensent de Télérecours citoyens**

« *Télérecours citoyens permet une gestion totalement dématérialisée des requêtes. Leur traitement s'en trouve simplifié, accéléré et sécurisé.*

Les requérants n'ont plus besoin d'appeler le tribunal. Notre relation avec les citoyens s'en trouve *modernisée et nous pouvons nous concentrer d'emblée sur le fond des dossiers* »

#### **Bureau du greffe du tribunal administratif de Cergy-Pontoise**

« *Dans le cadre de notre participation au club utilisateur, nous avons pu proposer des simplifications et vulgariser de nombreux termes techniques, afin d'adapter le plus possible l'application à un public de non spécialistes.*

*Cette option supplémentaire pour déposer un recours est très intéressante, en particulier pour les personnes à mobilité réduite ou résidant loin d'une juridiction.*

*Pour les associations, Télérecours citoyens peut également être un outil utile dans le cadre de l'accompagnement de populations vulnérables.* »

#### **Association Droits d'urgence**

## **Télérecours citoyens en images**

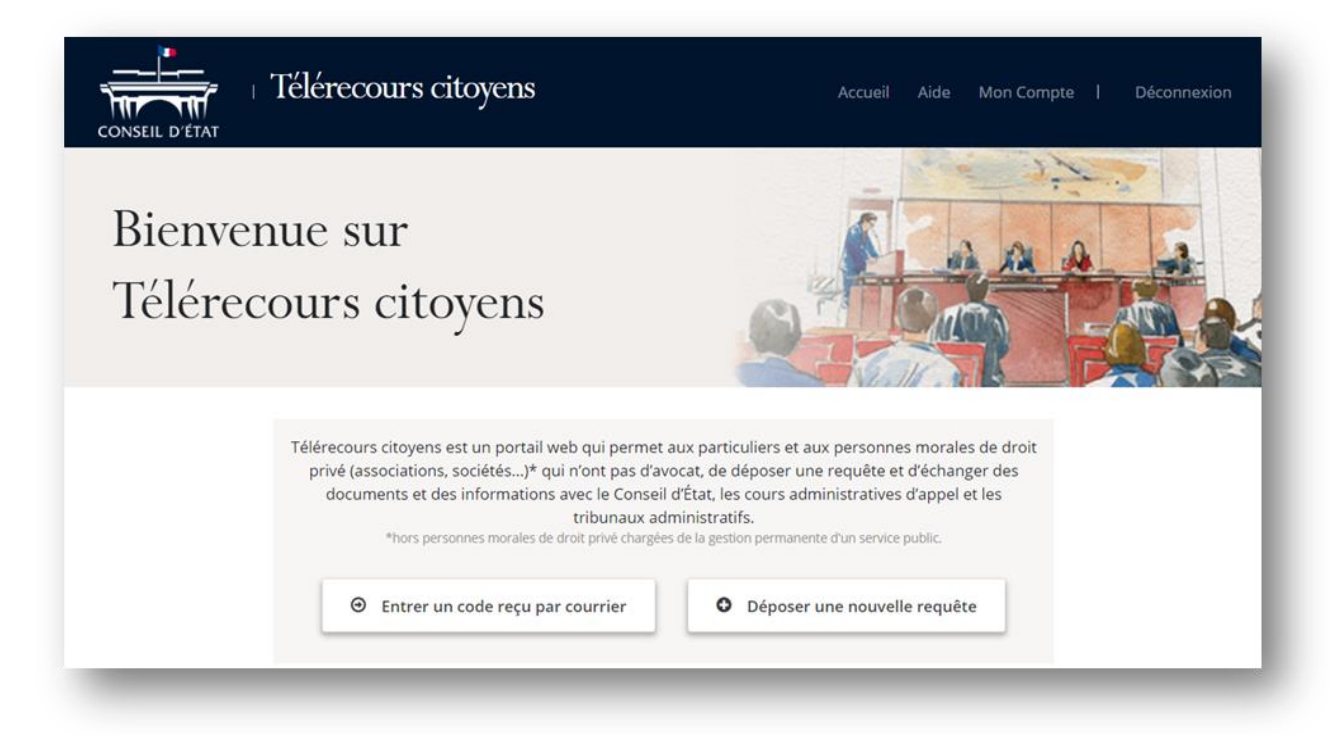

Pour accéder à Télérecours citoyens, je crée mon compte sur **[www.telerecours.fr](http://www.telerecours.fr/)**

#### **3 étapes pour déposer un recours**

- 1- Préciser le requérant
- 2- Choisir la juridiction et le type de recours
- 3- Télécharger les pièces du dossier (requête, acte attaqué et pièces justificatives)

#### **ETAPE 1 – Le requérant**

Je choisis l'identité du requérant (moi-même seul, avec d'autres requérants ou en tant que mandataire).

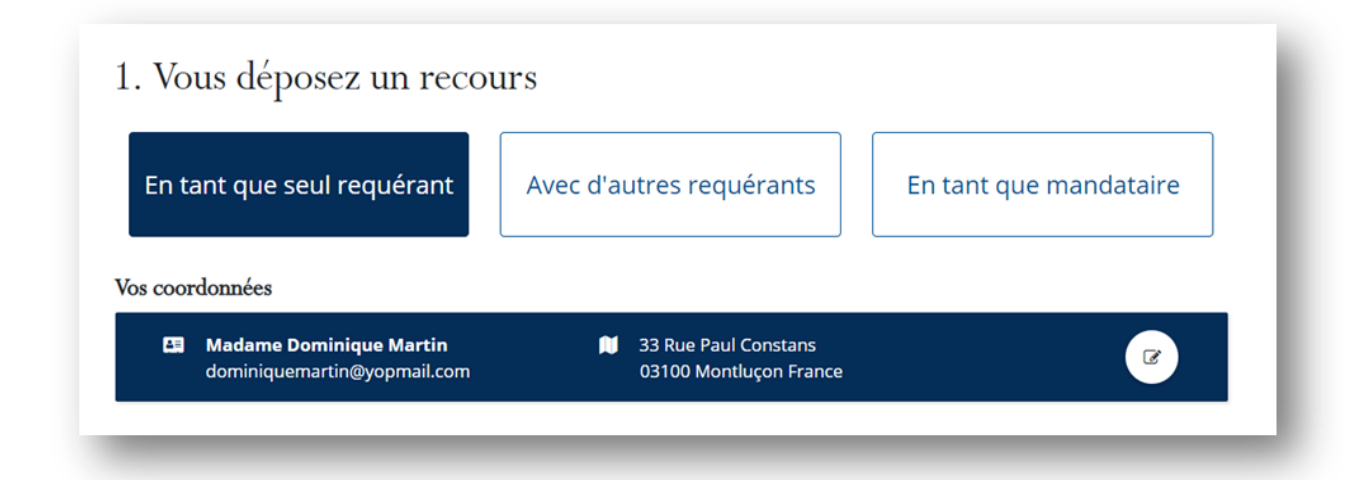

**ETAPE 2 - Le choix de la juridiction et du recours**

Je choisis si je souhaite saisir un tribunal administratif, une cour administrative d'appel ou le Conseil d'État.

Par exemple, je choisis de saisir un tribunal administratif :

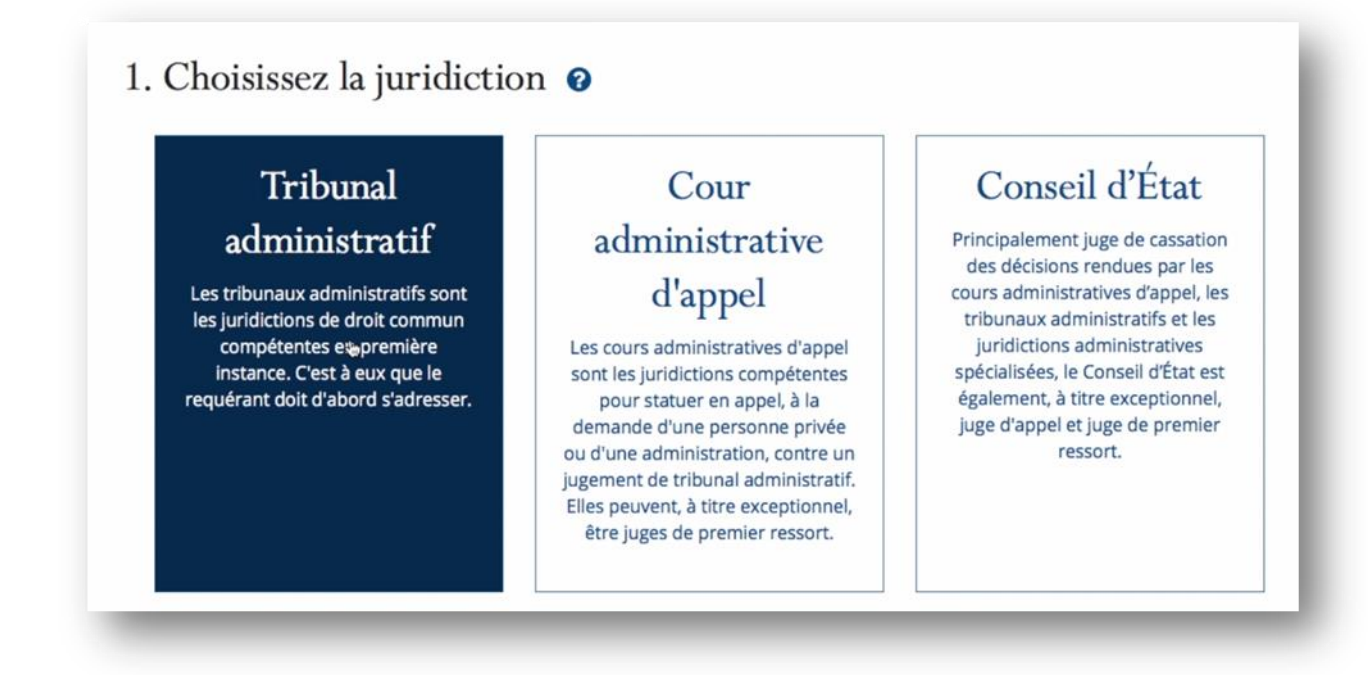

Je précise le tribunal administratif que je souhaite saisir.

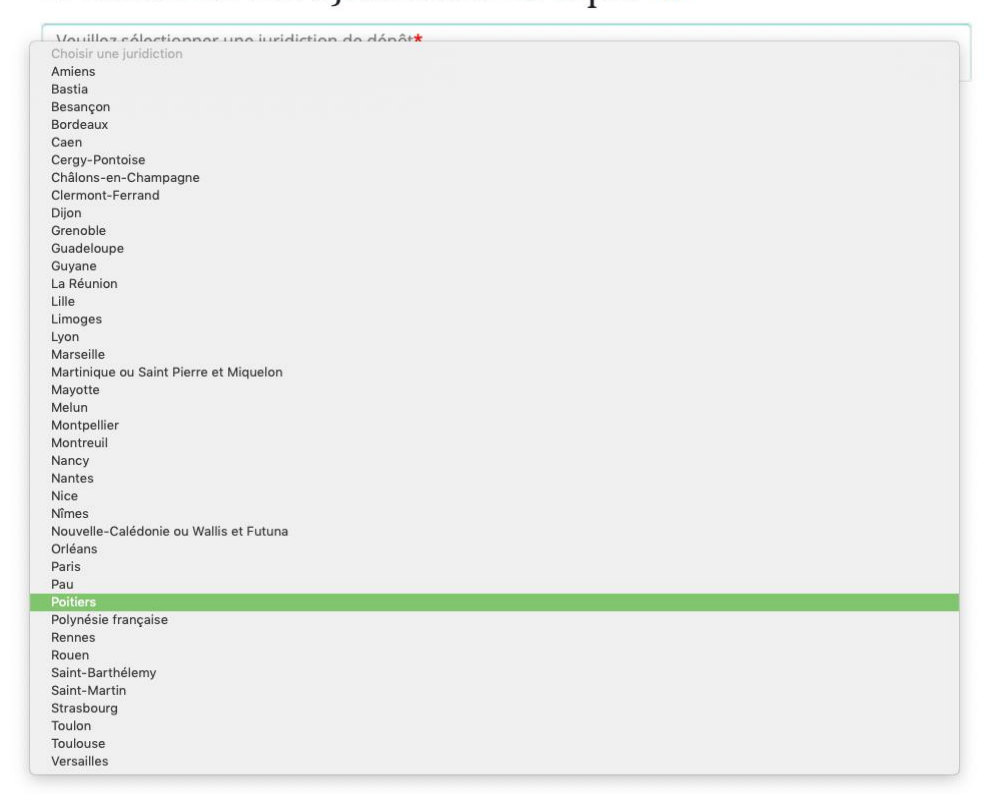

2. Choisissez votre juridiction de dépôt  $\bullet$ 

J'indique de quel type de recours il s'agit : une procédure normale, à délai contraint ou un référé.

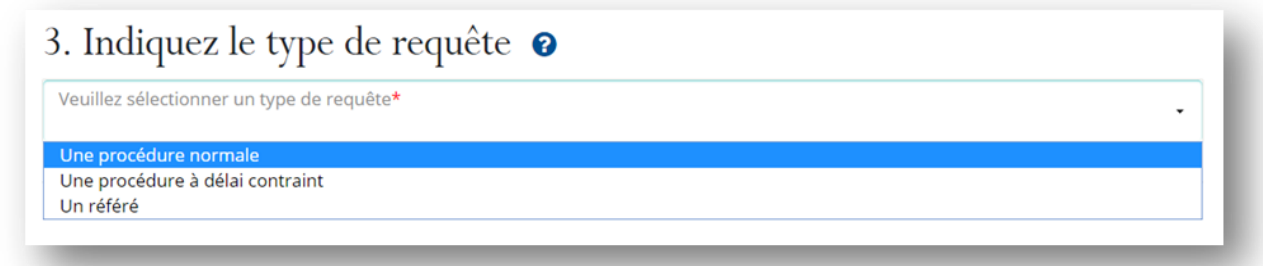

#### **ETAPE 3 - Le téléchargement des pièces**

Je termine le dépôt de mon recours par le téléchargement des pièces obligatoires. De nombreux formats de documents sont acceptés, qui doivent respecter la taille maximale de 32 Mo.

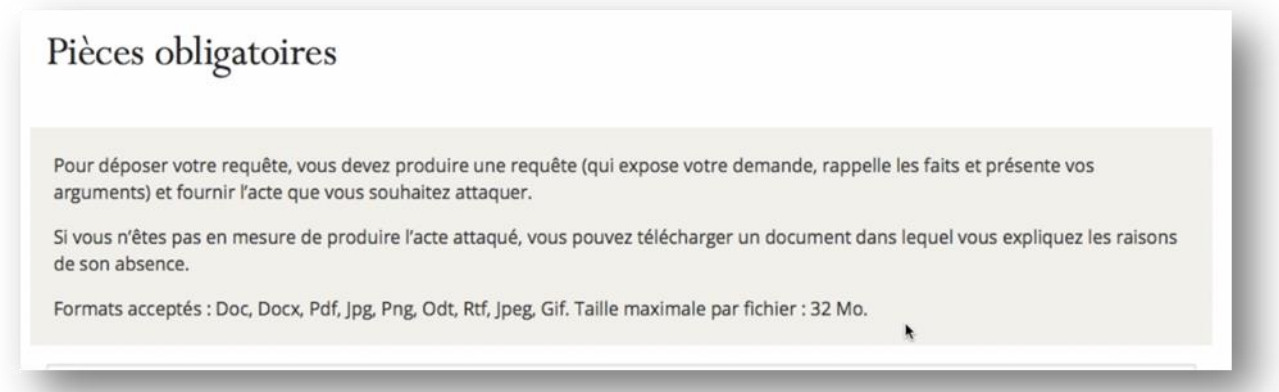

#### Je télécharge ma requête et l'acte attaqué, mais aussi des annexes si je le souhaite.

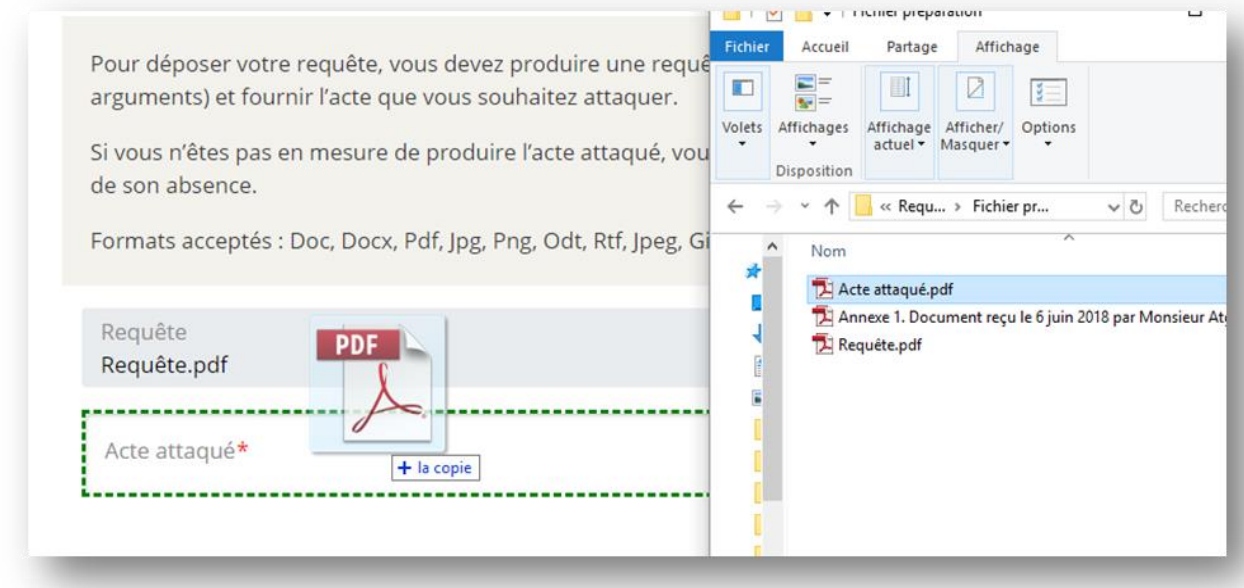

#### **Accéder à son dossier en ligne après un dépôt papier**

Si j'ai précédemment déposé un recours en papier, il m'est possible de demander à ma juridiction un code qui me permettra de poursuivre mon affaire de façon dématérialisée.

Une fois le code reçu par courrier, je le saisis dans Télérecours citoyens.

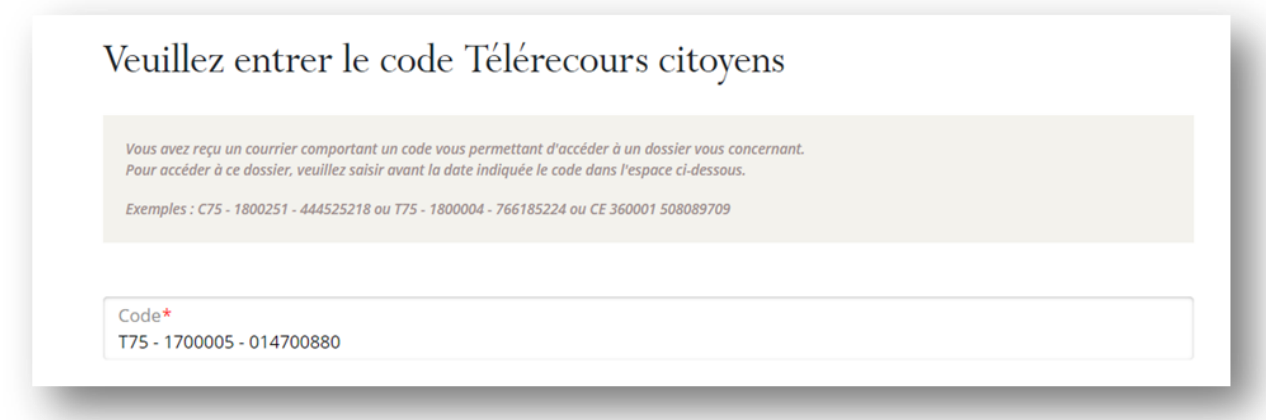

Quelques heures plus tard, un mail m'est adressé pour me notifier que mon recours est désormais consultable sur mon compte.

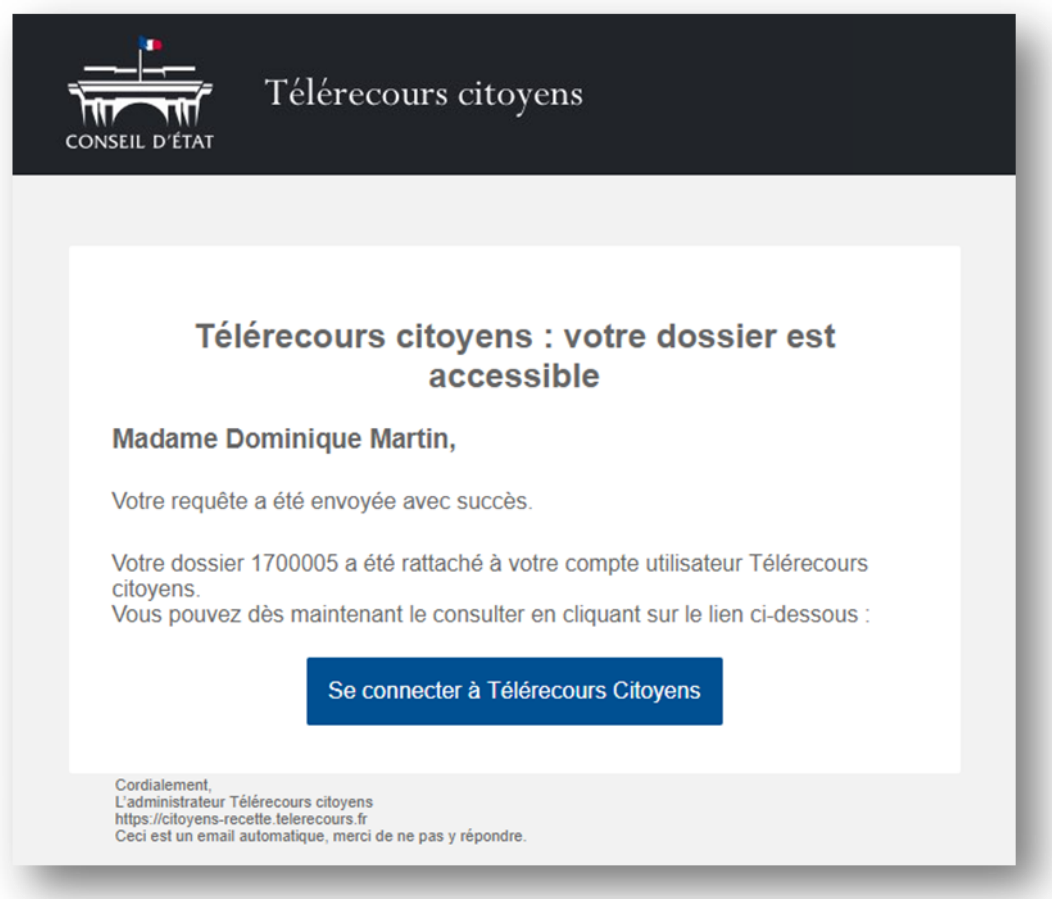

#### **Consulter tous ses recours**

Dès la page d'accueil de Télérecours citoyens, je retrouve l'intégralité de mes dossiers.

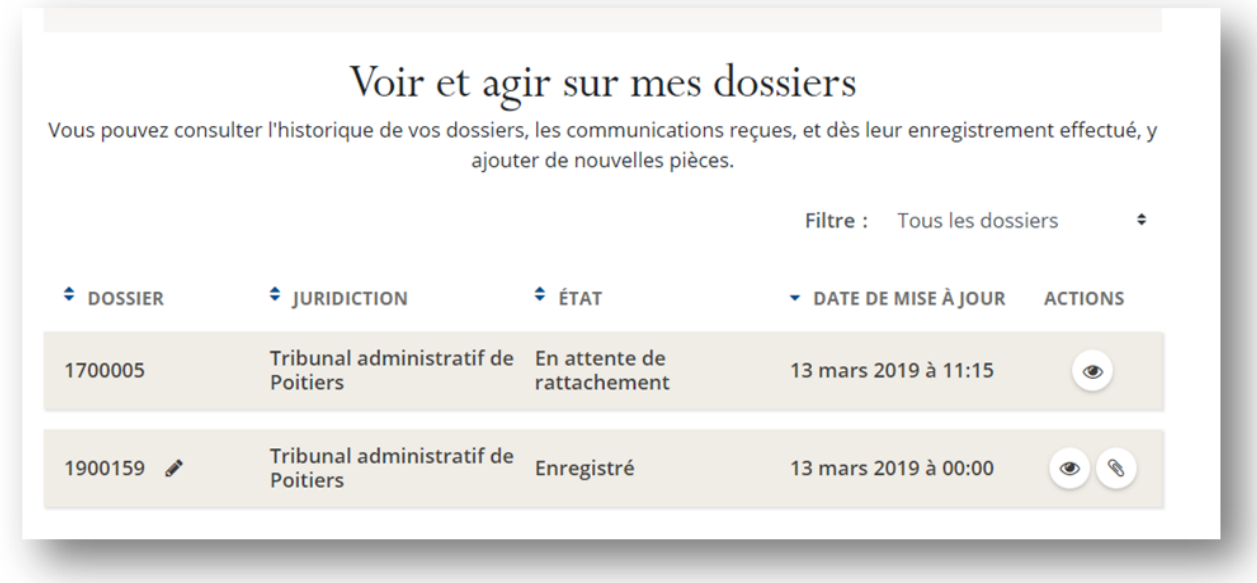

Je peux consulter l'avancée de chaque recours, les messages reçus mais aussi ajouter de nouvelles pièces si je le souhaite.

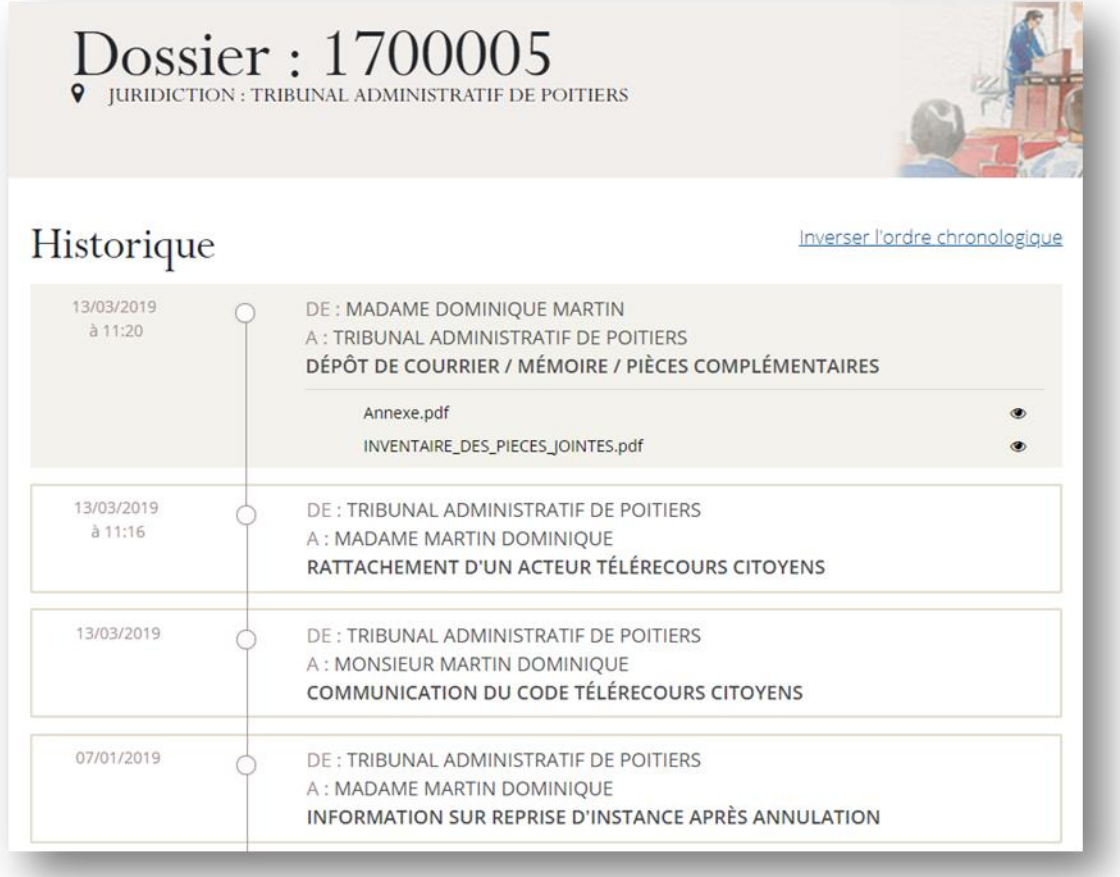

## **La justice administrative, une justice du quotidien**

Aides sociales, permis de construire, environnement, droits au séjour, libertés publiques… Tous les actes de l'administration peuvent être contestés par les citoyens auprès de la justice administrative.

#### **Juger tous les litiges opposants les citoyens et l'administration**

La justice administrative juge tous les litiges opposants les personnes privées (particuliers, entreprises, associations, syndicats, etc.) et les pouvoirs publics (État, collectivités territoriales, établissements publics…)

Les juridictions administratives sont les gardiens de l'État de droit. Elles peuvent annuler ou parfois modifier les décisions prises par les administrations. Dans certaines conditions, elles peuvent également condamner une personne publique à verser une indemnité à un citoyen ayant subi un préjudice du fait de l'action administrative.

#### **La carte des juridictions**

La justice administrative se compose de :

- 42 tribunaux administratifs, qui jugent 210 000 affaires par an
- 8 cours administratives d'appel, qui jugent 30 000 affaires par an
- Conseil d'État, qui juge 10 000 affaires par an

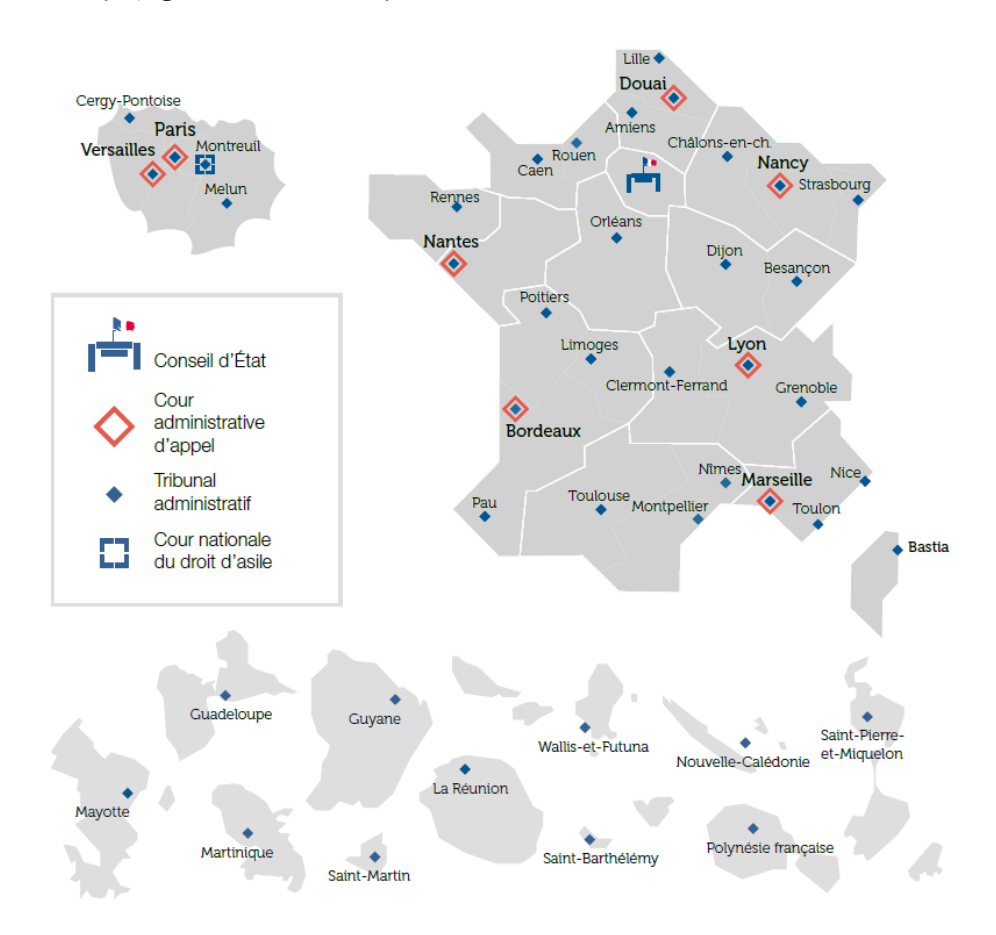